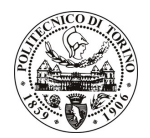

# POLITECNICO DI TORINO

# Avviso di procedura per il conferimento di un incarico individuale di collaborazione coordinata e continuativa presso il Dipartimento di Matematica per lo svolgimento di attività di "Accoppiamento di modelli di traffico su reti urbane con codici di dispersione degli inquinanti in ambiente urbano"

# cod. 150/10/CC

# Il Responsabile del Servizio Risorse Umane e Organizzazione

## Avvisa

## **Art. 1 Oggetto**

È indetta una procedura di valutazione comparativa per l'affidamento temporaneo di un incarico individuale di collaborazione coordinata e continuativa a personale esterno di particolare e comprovata specializzazione universitaria presso il Dipartimento di Matematica per lo svolgimento di attività di "Accoppiamento di modelli di traffico su reti urbane con codici di dispersione degli inquinanti in ambiente urbano".

In particolare l'attività prevede:

Il collaboratore dovrà implementare l'accoppiamento tra solutori di modelli di traffico su reti urbane e solutori di modelli di dispersione degli inguinanti in ambiente urbano in via di sviluppo al codice Sirane o ad una sua versione semplificata.

Le competenze professionali richieste sono:

conoscenze avanzate di programmazione, fluidodinamica numerica e di modellazione matematica di fenomeni di dispersione.

Modalità di realizzazione:

l'attività verrà svolta in collaborazione con il Responsabile Scientifico, presso il Dipartimento di Matematica.

La durata dell'incarico sarà pari a 6 mesi e il compenso lordo complessivo è pari a € 18.000,00.

Luogo della prestazione sarà il Dipartimento di Matematica del Politecnico di Torino, corso Duca degli Abruzzi 24, Torino.

### **Art. 2 Requisiti**

Per la partecipazione alla procedura di valutazione comparativa è richiesto uno dei seguenti titoli di studio:

- Laurea specialistica o magistrale o dell'ordinamento antecedente il D.M. 509/99 in Ingegneria Aerospaziale e Astronautica, o Ingegneria Chimica, o Ingegneria Civile, o Ingegneria Informatica, o Ingegneria Meccanica, o Ingegneria per l'Ambiente e il Territorio, o Modellistica Matematico-Fisica per l'Ingegneria, o Scienza e Tecnologia dei Materiali, o Matematica.

## **Art. 3**

## Domanda e termine di presentazione

La domanda di partecipazione va presentata in carta semplice al Servizio Risorse Umane e Organizzazione -Ufficio Personale non strutturato ed elaborazione dati - negli orari 10.00-13.00, e 14.00-16.00, ovvero inviata tramite fax, allegando copia di un documento di riconoscimento in corso di validità, al n. 0115645919, entro le

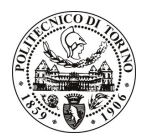

# **POLITECNICO DI TORINO**

ore 16.00 del giorno 30.8.2010. La data di arrivo sarà comprovata dal timbro a calendario apposto dall'ufficio. Non saranno ritenute valide le domande pervenute oltre il suddetto termine.

La domanda deve essere corredata dal curriculum vitae, contenente dettagliata descrizione in merito a studi ed esperienze professionali maturate, nonché ogni altra informazione che il candidato ritenga utile ai fini della valutazione, in relazione al profilo professionale richiesto.

### Art. 4 **Selezione**

La Commissione procederà a valutare comparativamente i curricula presentati dai candidati ed allo svolgimento di un colloquio che si terrà in data 3.9.2010 alle ore 11.00, presso il Dipartimento di Matematica -Corso Duca degli Abruzzi, 24 - Torino.

I criteri di valutazione sono predeterminati dalla stessa Commissione.

Al termine dei lavori la Commissione redige un verbale in cui dà conto delle operazioni svolte e delle valutazioni espresse nei confronti dei candidati.

L'esito della procedura valutativa verrà pubblicato sul sito web all'indirizzo www.swa.polito.it/services/concorsi/

#### **Art. 5 Contratto**

Il candidato dichiarato idoneo sarà invitato a stipulare un contratto di collaborazione coordinata e continuativa e si obbligherà a fornire la propria collaborazione in forma autonoma e senza vincolo di subordinazione.

La mancata presentazione alla stipula determina la decadenza del diritto alla stipula stessa.

### Art. 6 Stipula del contratto: controllo preventivo di legittimità

L'efficacia del contratto che verrà stipulato a seguito della procedura in oggetto è subordinata all'esito positivo del controllo preventivo di legittimità da parte della Corte dei Conti, ai sensi dell'art. 3, comma 1, lettera f bis della L. 20/94.

#### **Art. 7** Norme di salvaguardia e tutela della Privacy

Per quanto non espressamente previsto dal presente bando saranno applicate, in quanto compatibili, le norme di legge in materia concorsuale.

I dati personali trasmessi dai candidati con la domanda di partecipazione alla selezione, ai sensi del D.Lqs. 196/03, saranno trattati per le finalità di gestione della procedura di valutazione comparativa.

Torino, 23.8.2010

> IL RESPONSABILE DEL SERVIZIO RISORSE UMANE E ORGANIZZAZIONE (Paola Vigliani) **F.to P. VIGLIANI**